# МИНИСТЕРСТВО НАУКИ И ВЫСШЕГО ОБРАЗОВАНИЯ РОССИЙСКОЙ ФЕДЕРАЦИИ Федеральное государственное автономное образовательное учреждение высшего образования<br>«НАЦИОНАЛЬНЫЙ ИССЛЕДОВАТЕЛЬСКИЙ ТОМСКИЙ ПОЛИТЕХНИЧЕСКИЙ УНИВЕРСИТЕТ»

**УТВЕРЖДАЮ** Директор ИШИТР <u>Сели (Сонькин Д. М.)</u><br>«35» *июнея* 2020 г.

#### РАБОЧАЯ ПРОГРАММА ДИСЦИПЛИНЫ **ПРИЕМ 2017 г. ФОРМА ОБУЧЕНИЯ очная**

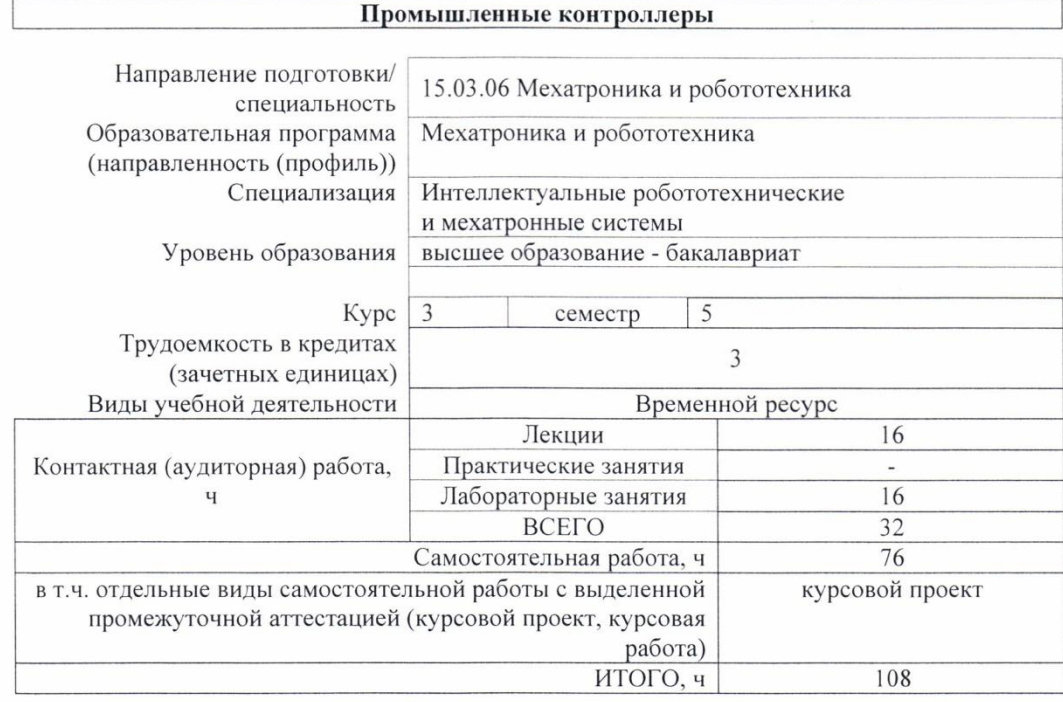

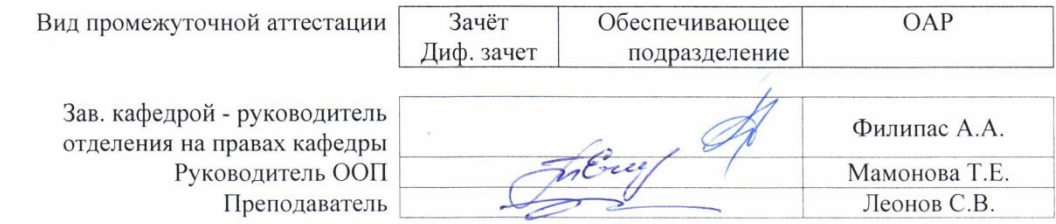

2020 г.

#### 1. Цели освоения дисциплины

Целями освоения дисциплины является формирование у обучающихся определенного ООП (п. 6. Общей характеристики ООП) состава компетенций для подготовки к профессиональной деятельности.

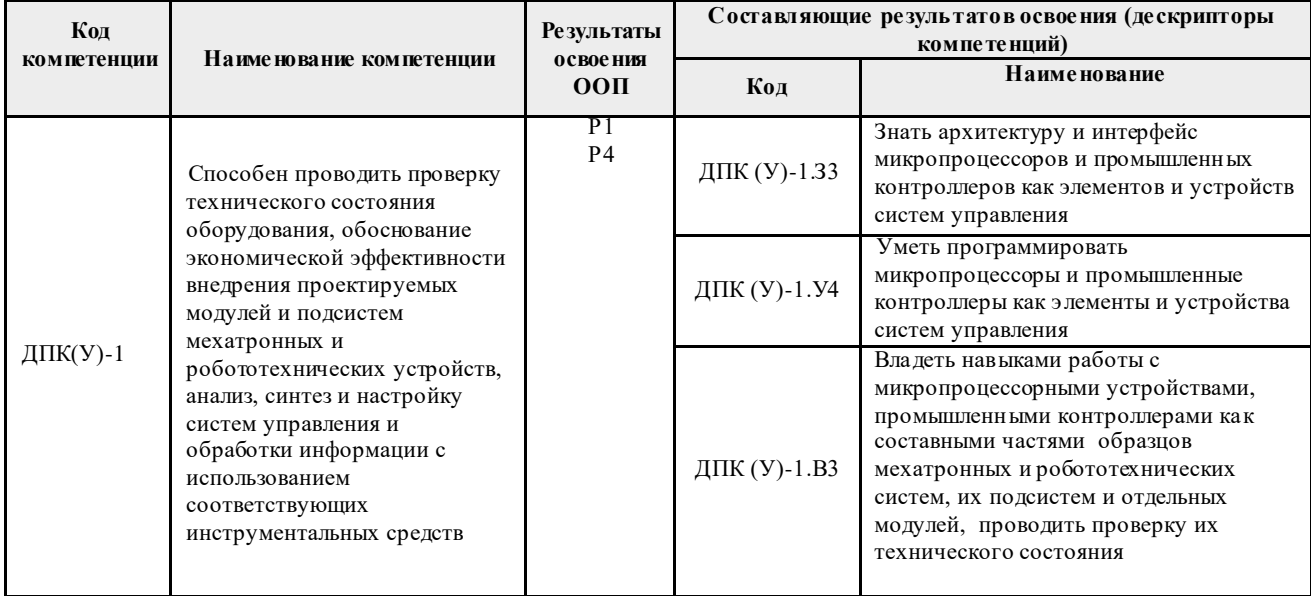

## 2. Место дисциплины (модуля) в структуре ООП

Дисциплина «Промышленные контроллеры» относится к вариативной части Блока 1 учебного плана ООП.

## 3. Планируемые результаты обучения по дисциплине

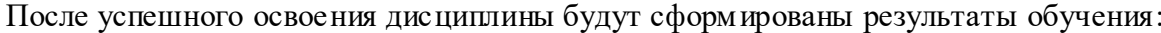

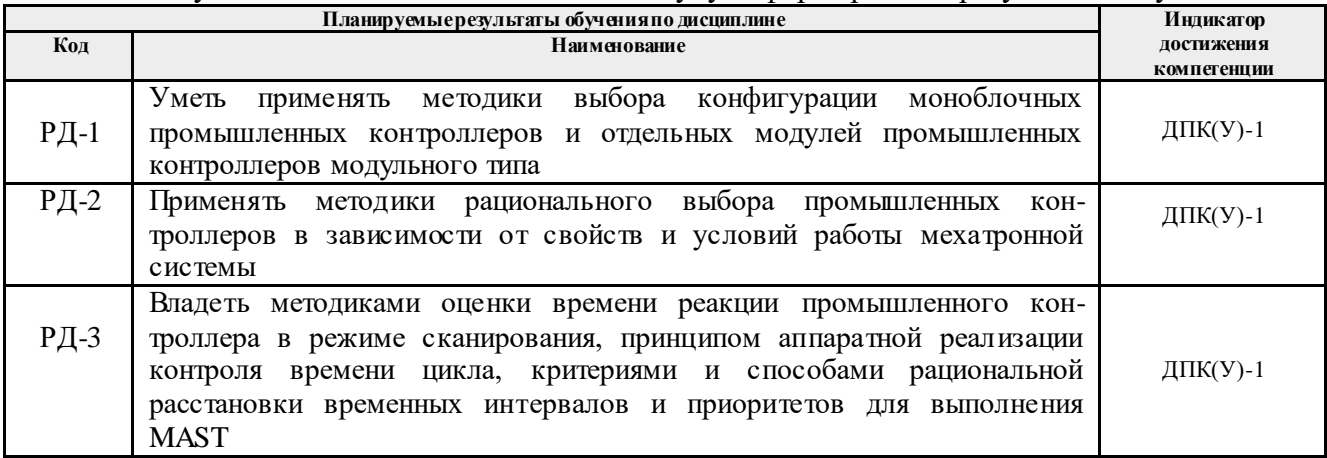

Оценочные мероприятия текущего контроля промежуточной аттестации  $\mathbf H$ представлены в календарном рейтинг-плане дисциплины.

#### **4. Структура и содержание дисциплины Основные виды учебной деятельности**

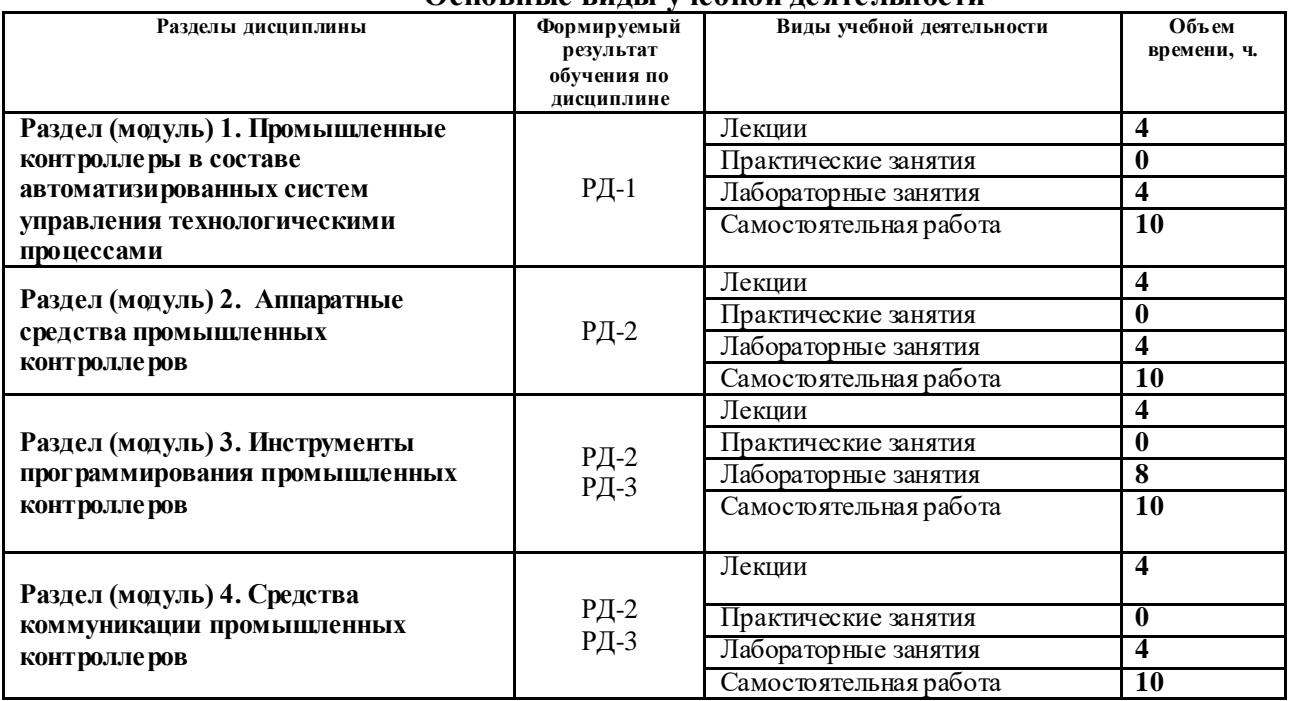

Содержание разделов дисциплины:

**Раздел 1.** *Промышленные контроллеры в составе автоматизированных систем управления технологическими процессами*

Цель и задачи курса. Объем и структура курса, связь с другими дисциплинами учебного плана. Роль дисциплины в подготовке бакалавров по направлению, Рекомендуемая литература. Рейтинг.

## **Темы лекций:**

1. Дидактическая единица: Основные понятия, виды и конфигурации промышленных контроллеров. Методики рационального выбора промышленных контроллеров зависимости от характера технологического процесса и условий работы.

2. Дидактическая единица: Иерархичность систем АСУ ТП Операции на множествах. Принципы организации и архитектура автоматизированных систем контроля и управления технологическими процессами.

#### **Названия лабораторных работ:**

1. Дидактическая единица: Основные понятия, виды и конфигурации промышленных контроллеров.

2. Конфигурирование задач MAST, FAST и управление POU, организация систем классов и групп тревог (Alarm configuration), и их квитирование.

#### **Раздел 2.** *Аппаратные средства промышленных контроллеров*

Изучение основных характеристик аппаратных средств. Компоненты аппаратных средств. Изучение видов и конфигураций контроллеров.

## **Темы лекций:**

3. Дидактическая единица: Стандартные компоненты аппаратных средств.

4. Современные принципы и особенности конструктивного исполнения промышленных контроллеров, ПЛК и промышленных компьютеров. Принципы и особенности схемных решений основных модулей промышленных контроллеров

#### **Названия лабораторных работ:**

3. Дидактическая единица: Основные понятия, виды и конфигурации промышленных контроллеров.

4. Дидактическая единица: Стандартные компоненты аппаратных средств.

# **Раздел 3.** *Инструменты программирования промышленных контроллеров*

Изучаются Языки программирования стандарта МЭК. Концепции построения систем прикладного программирования промышленных контроллеров.

## **Темы лекций:**

5. Дидактическая единица: Языки программирования стандарта МЭК 61131. Языки программирования МЭК 61131-3: структурированный текст ST и язык линейных инструкций IL.

6. Дидактическая единица: Инструменты программирования и средства коммуникации промышленных контроллеров.

## **Названия лабораторных работ:**

5. Создание ресурсов, POU и рабочих проектов в средах CoDeSys, Infoteam OpenPCS.

6. Построение POU, написание компонент и программ на языках IL, ST, FBD, SFC, LD стандарта МЭК 61131-3 в средах CoDeSys, Infoteam OpenPCS.

## **Раздел 4.** *Средства коммуникации промышленных контроллеров*

Изучаются инструменты программирования коммуникации промышленных контроллеров.

## **Темы лекций:**

7. Дидактическая единица: Инструменты программирования и средства коммуникации промышленных контроллеров. Уровни коммуникаций сетей промышленных контроллеров в соответствии с абстрактной моделью OSI и пирамидальным представлением АСУ ТП.

8. Технология взаимосвязи независимых программноаппаратных средств полевой автоматики, промышленных контроллеров с аппаратными средствами верхнего уровня на примере OPCинтерфейса. Организация взаимосвязи приложений промышленных контроллеров и SCADA-систем верхнего уровня.

## **Названия лабораторных работ:**

7. Дидактическая единица: Инструменты программирования и средства коммуникации промышленных контроллеров

8. Создание и настройка клиентсерверных приложений ОРС коммуникаций проекта в среде эмулятора CoDeSys SP PLCWinNT, CoDeSysOPC и SCADA-систем верхнего уровня.

## **Тема курсовой работы:**

1. «Разработка устройства контроллера промышленного назначения».

# **5. Организация самостоятельной работы студентов**

Самостоятельная работа студентов при изучении дисциплины (модуля) предусмотрена в следующих видах и формах:

- работа с лекционным материалом, поиск и обзор литературы и электронных источников информации по индивидуально заданной проблеме курса;
- работа в электронном курсе (изучение теоретического материала, выполнение индивидуальных заданий и контролирующих мероприятий и др.);
- изучение тем, вынесенных на самостоятельную проработку;
- выполнение домашних заданий;
- подготовка к лабораторным работа;
- подготовка к оценивающим мероприятиям
- выполнение курсового проекта.

## **6. Учебно-методическое и информационное обеспечение дисциплины**

## **6.1. Учебно-методическое обеспечение Основная литература**

1. Кангин, Владимир Венедиктович. Промышленные контроллеры в системах автоматизации технологических процессов: учебное пособие / В. В. Кангин. – Старый Оскол: ТНТ, 2012. – 408 с.: ил. – Библиогр.: с. 407. – ISBN 978-5-94178-343- 4. Схема

доступа: http://catalog.lib.tpu.ru/catalogue/simple/document/RU%5CTPU%5Cbook%5C2 43096 (контент) (дата обращения: 15.05.2017 г.)

- 2. [Стрижак, Павел Александрович.](http://catalog.lib.tpu.ru/files/names/document/RU/TPU/pers/25983) Микропроцессорные контроллеры и средства управления : учебное пособие [Электронный ресурс] / П. А. Стрижак, Д. О. Глушков; Национальный исследовательский Томский политехнический университет (ТПУ). – 1 компьютерный файл (pdf; 4.6 MB). – Томск: Изд-во ТПУ, 2013. – Заглавие с титульного экрана. – Электронная версия печатной публикации. – Доступ из корпоративной сети ТПУ. – Системные требования: Adobe Reader..Схема доступа: <http://www.lib.tpu.ru/fulltext2/m/2014/m220.pdf> (контент) (дата обращения: 15.05.2017 г.)
- 3. Шарков, Ф. И.. Коммуникология: энциклопедический словарь-справочник [Электронный ресурс] / Шарков Ф. И.. м 3-е изд. — Москва: Дашков и К, 2017. – 766 с.. – Рекомендовано секцией "Российская энциклопедия" РАЕН, УМС по связям с общественностью УМО вузов Российской Федерации по образованию в области международных отношений при МГИМО(У) МИД России в качестве учебного пособия для подготовки бакалавров и магистров рекламы и связей с общественностью. — Книга из коллекции Дашков и К - Экономика и менеджмент. – ISBN 978-5-394-02169-5.Схема доступа: <https://e.lanbook.com/book/93477> (контент) (дата обращения: 15.05.2017 г.)

# **Дополнительная литература**

- 1. [Байструков, Константин Иванович.](http://catalog.lib.tpu.ru/files/names/document/RU/TPU/pers/27825) Программирование промышленного контроллера средствами SCADA-системы учебное пособие [Электронный ресурс] / К. И. Байструков, В. М. Павлов; Национальный исследовательский Томский политехнический университет (ТПУ), Физико-технический институт (ФТИ), Кафедра электроники и автоматики физических установок (№ 24) (ЭАФУ). – 1 компьютерный файл (pdf; 1.8 MB). – Томск: Изд-во ТПУ, 2013. – Заглавие с титульного экрана. – Электронная версия печатной публикации. – Доступ из корпоративной сети ТПУ. – Системные требования: Adobe Reader..Схема доступа: <http://www.lib.tpu.ru/fulltext2/m/2013/m386.pdf> (контент) (дата обращения: 15.05.2017 г.)
- 2. Dogan Ibrahim. SD Card Projects Using the PIC Microcontroller [Electronic resource] / Dogan Ibrahim. – 1 компьютерный файл (pdf; 18 Mb). – Amsterdam: Elsevier, 2010. – Заглавие с титульного экрана. – Доступ из корпоративной сети ТПУ. – Системные требования: AdobeReader. Схема доступа: [http://www.lib.tpu.ru/fulltext2/m/2016/science\\_book/SD%20Card%20Projects%](http://www.lib.tpu.ru/fulltext2/m/2016/science_book/SD%20Card%20Projects%20Using%20the%20PIC%20Microcontroller_2010.pdf) [20Using%20the%20PIC%20Microcontroller\\_2010.pdf](http://www.lib.tpu.ru/fulltext2/m/2016/science_book/SD%20Card%20Projects%20Using%20the%20PIC%20Microcontroller_2010.pdf) (контент) (дата обращения: 15.05.2017 г.)
- 3. Абдрахманов, А. Б.. Разработка контроллеров промышленных процессов [Электронный ресурс] / А. Б. Абдрахманов; науч. рук. Д. К. Авдеева // [Ресурсоэффективные системы в управлении и контроле: взгляд в будущее](http://catalog.lib.tpu.ru/catalogue/document/RU/TPU/conf/14149) сборник научных трудов IV Международной конференции школьников, студентов, аспирантов, молодых ученых, г. Томск. 5-10 октября 2015 г.: в 3 т.: / Национальный исследовательский Томский политехнический университет (ТПУ) . – 2015 . – [Т. 1](http://catalog.lib.tpu.ru/catalogue/document/RU/TPU/conf/14151) . – [С. 14-18] . – Заглавие с титульного экрана. – [Библиогр.: с. 18 (3 назв.)]. – Свободный доступ из сети Интернет. – Adobe Reader..Схема

доступа: <http://earchive.tpu.ru/handle/11683/21916> (контент) (дата обращения: 15.05.2017 г.)

# **6.2. Информационное и программное обеспечение**

# **6.2. Информационное и программное обеспечение**

Internet-ресурсы (в т.ч. в среде LMS MOODLE и др. образовательные и библиотечные ресурсы):

- 1. [Электронный ресурс] Электронная библиотечная система «Лань». Режим доступа: URL. – https://e.lanbook.com/
- 2. [Электронный ресурс] Электронная библиотечная система «Консультант студента» – Режим доступа: URL. – http://www.studentlibrary.ru/
- 3. [Электронный ресурс] Электронная библиотечная система «Юрайт» Режим доступа: URL. – http://www.studentlibrary.ru/
- 4. [Электронный ресурс] Электронная библиотечная система «Znanium» Режим доступа: URL. – http://znanium.com/

Профессиональные базы данных и информационно-справочные системы доступны по ссылке: https://www.lib.tpu.ru/html/irs-and-pdb

Лицензионное программное обеспечение (в соответствии с **Перечнем лицензионного программного обеспечения ТПУ)**:

ownCloud Desktop Client; 7-Zip; Adobe Acrobat Reader DC; Adobe Flash Player; AkelPad; CODESYS Development System V3; Cisco Webex Meetings; Document Foundation LibreOffice; Google Chrome; MathWorks MATLAB Full Suite R2017b; Mozilla Firefox ESR; Tracker Software PDF-XChange Viewer; WinDjView

# **7. Особые требования к материально-техническому обеспечению дисциплины**

В учебном процессе используется следующее лабораторное оборудование для практических и лабораторных занятий:

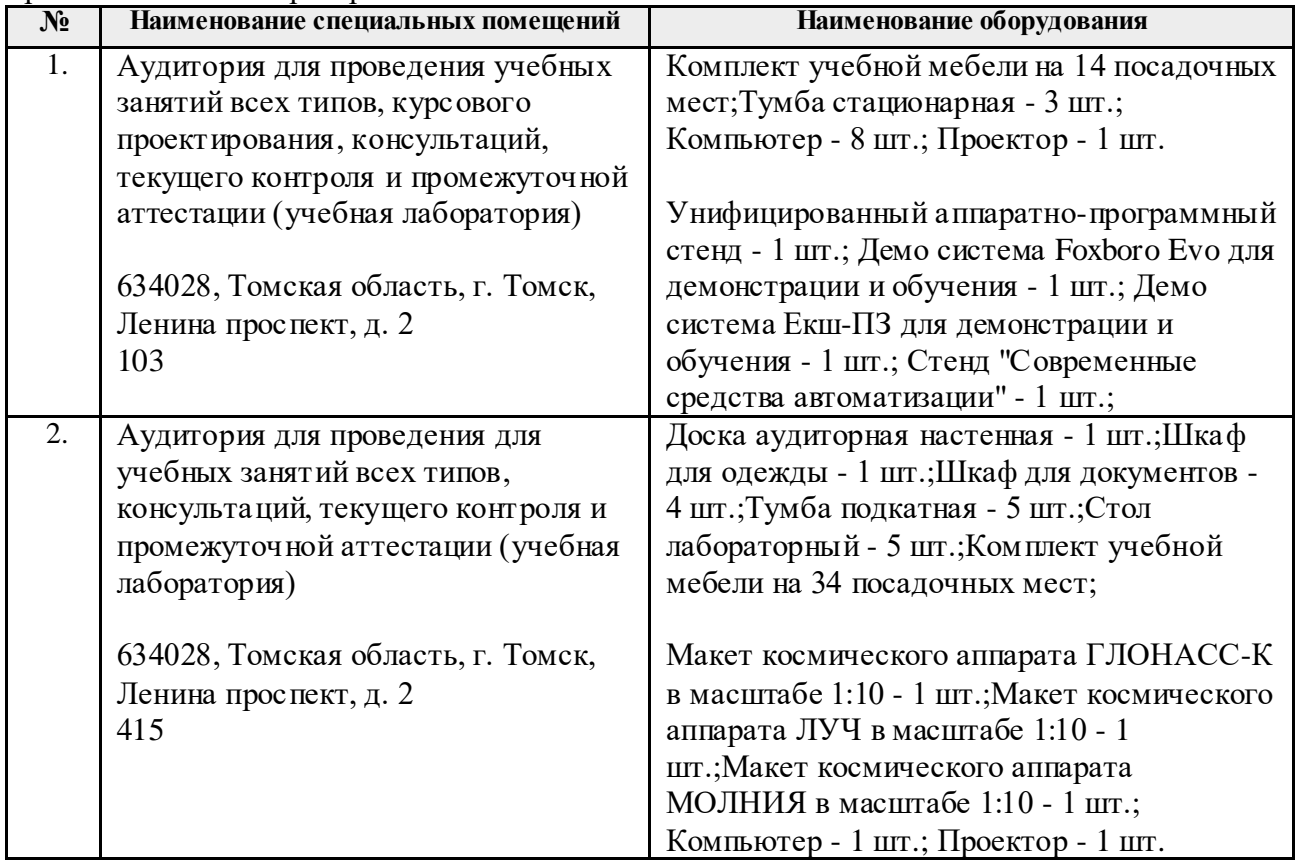

Рабочая программа составлена на основе Общей характеристики образовательной программы по направлению 15.03.06 Мехатроника и робототехника / Мехатроника и робототехника / Интеллектуальные робототехнические и мехатронные системы (приема 2017 г., очная форма обучения).

Разработчик(и):

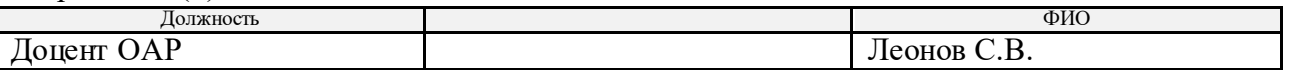

Программа одобрена на заседании выпускающей кафедры систем управления и мехатроники (протокол № 5 от 17.05.2017 г.).

Заведующий кафедрой - руководитель отделения на правах кафедры,<br>к.т.н., доцент

/Филипас А. А./ подпись

# **Лист изменений рабочей программы дисциплины:**

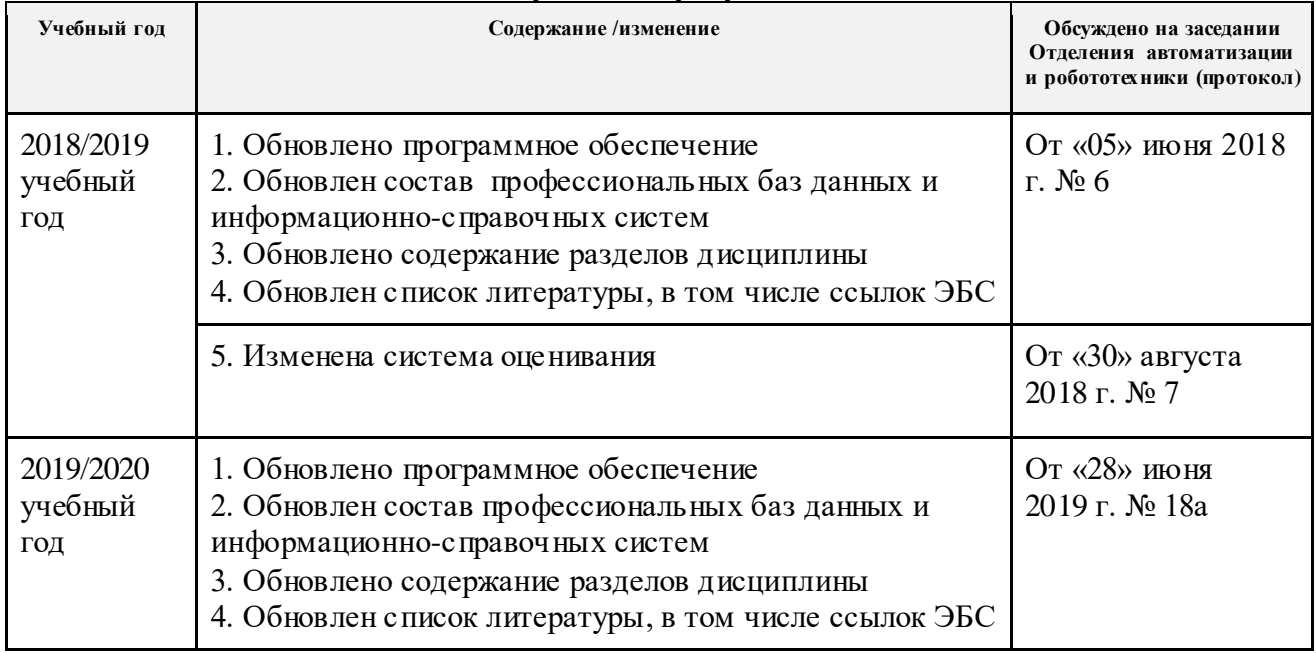